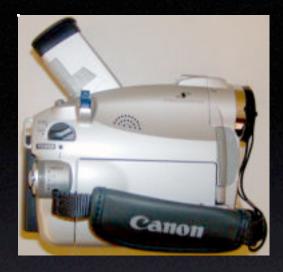

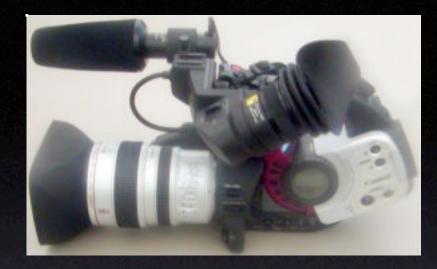

#### **Digital Video**

#### Part I: Introduction & Camcorders

The University of Utah

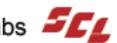

#### **Contact Information**

The University of Utah Student Computing Labs Macintosh Support mac@scl.utah.edu

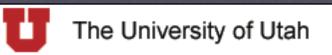

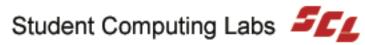

#### We Will Cover

- Introduction to Digital Video
  - What is Digital Video DV
  - History of Analog and DV
  - Digital vs. Analog Video  $\bullet$
- Camcorder Overview
  - Features to look for
  - Video Tape Formats
  - Filming Techniques & Tips ightarrow

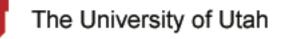

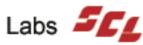

### We Will NOT Cover

- Video Editing (covered in Part II)
  - iMovie (covered in Part II)
  - Final Cut Pro
  - Other Digital Video Applications
- Video Production Tips (covered in Part II & III)
- Distribution of Videos (covered in Part II & III)

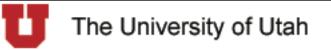

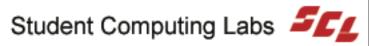

#### **Class Overview**

- Video Editing History
- What is Digital Video (DV)
- Video formats
- Personal Camcorders
- Professional High End Camcorders
- Filming Techniques

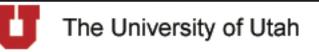

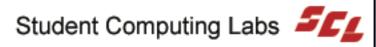

### Video Editing History

- 1990, 13 years ago: \$200,000
- 1995, 8 years ago: \$8,000
- Now: \$1,100 for an iMac and DV camcorder
  - New education price
    - Used/refurbished/demo even cheaper!
  - Quality better than ever before

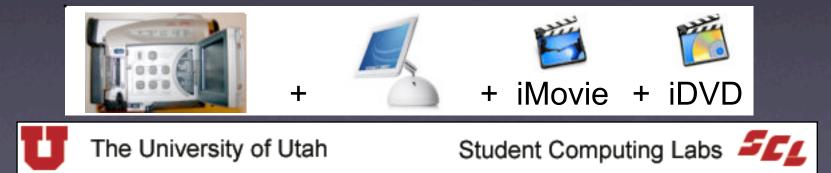

## Digital vs. Analog

- Digital
  - 1's and 0's
- Analog
  - Continuous tone
- Why does it matter?
  - Degradation...

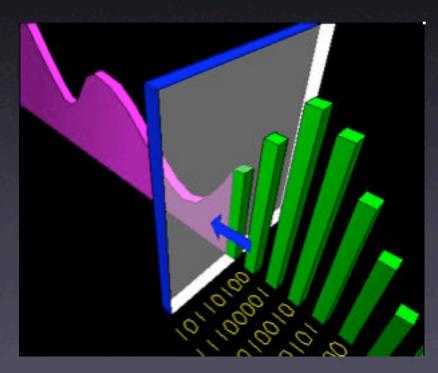

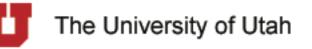

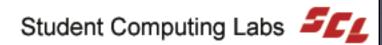

## What is Analog?

- Analog ightarrow• Continuous tone Rainbow -All the colors
  - Original
  - After Time

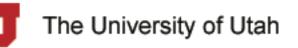

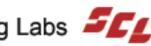

## The Analog Problem

- Analog tapes degrade
  - Over time
  - With each play back

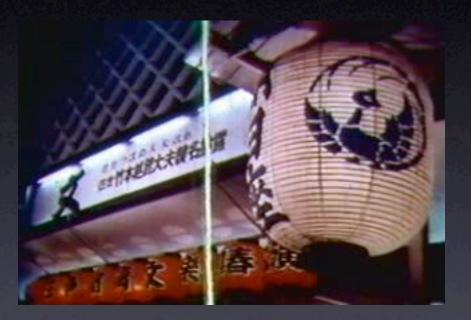

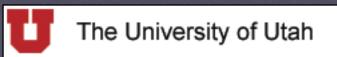

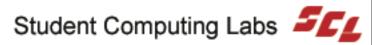

## What is Digital?

Digital ightarrow1's and 0's  $\bullet$ Original ightarrow0 After Time 0 0

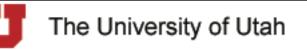

Student Computing Labs

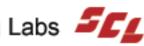

0

0

# Why Go Digital?

- Becoming the most popular consumer purchase
  - Camcorder Sales
  - DVD Player Sales
  - Digital Camera Sales

Analog Tape Scratches & Fades Digital lasts forever, or ten years, which ever comes first!" Digital Camera, Camcorder, and DVD Player Sales Continuing to rise

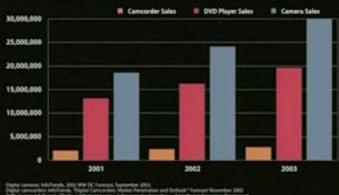

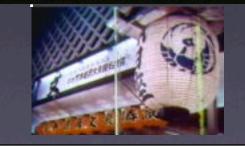

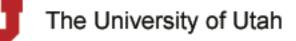

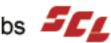

## Why Video Standards?

- What are standards about?
  - Frames per second
  - Pixel resolution
- Several standards
  - NTSC
  - PAL
  - SECAM

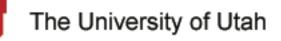

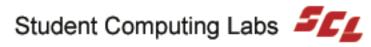

#### **Devices & Standards**

- What devices does this apply to?
  - TV's
  - VCR's
  - DVD's
  - Camcorders
  - Computer file formats

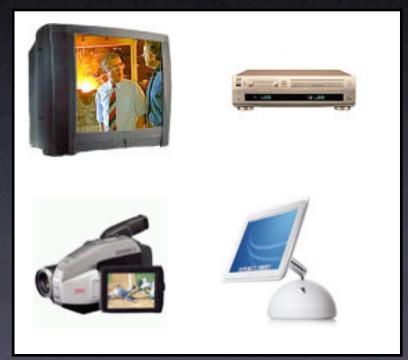

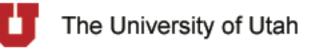

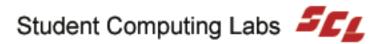

#### What is a Frame

#### What is a frame? $\bullet$

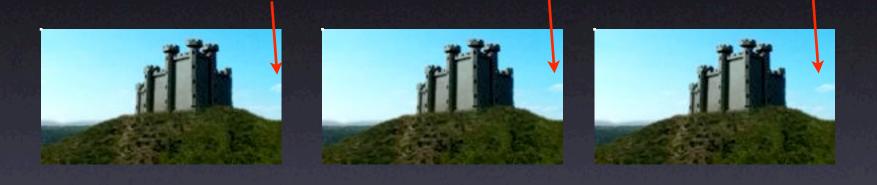

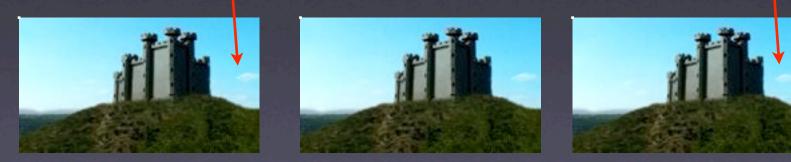

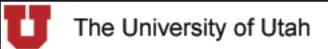

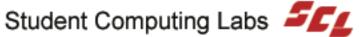

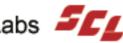

#### What is a Pixel?

- What is Pixel?  $\bullet$
- What is Pixel resolution?

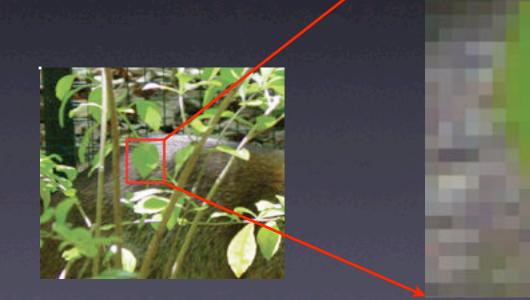

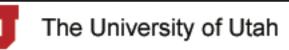

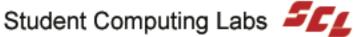

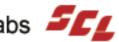

#### NTSC Video Standard

- NTSC (National TV Standards Committee)
  - America, Japan, 30 others
  - 29.9 fps
    - About 30 fps
  - 720x480 pixels

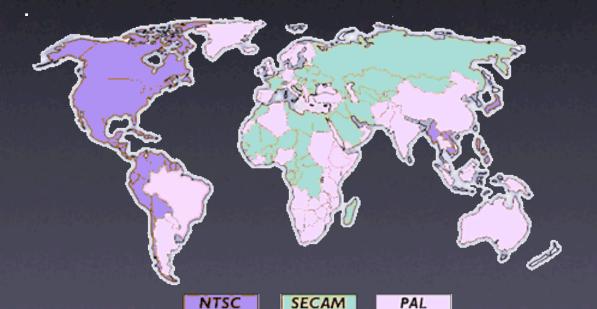

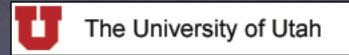

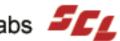

#### PAL Video Standard

- PAL (Phase Alternating Line)
  - Europe, Africa, Middle East, Australia, China, etc.
  - 25 fps
  - 720 x 576 pixels

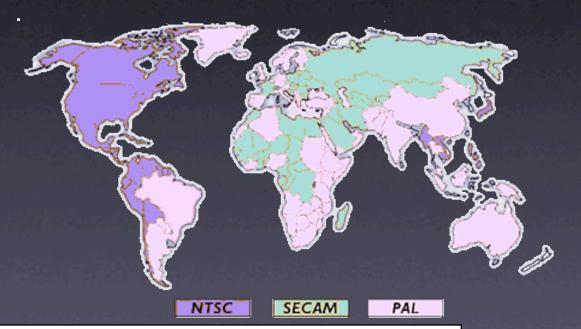

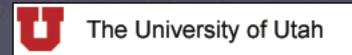

#### SECAM Video Standard

- SECAM (SEquential Couleur Avec Memoire)
  - France, parts of Africa, some Soviet countries
  - Same size as PAL, but not compatible
  - 25 fps
  - 720 x 576 pixels

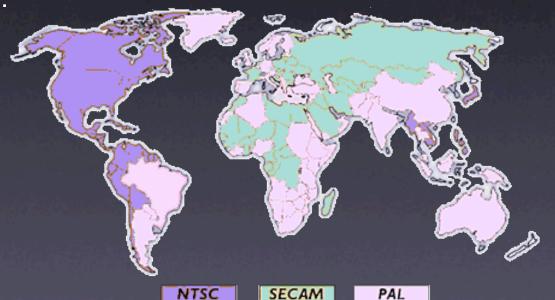

SECAM

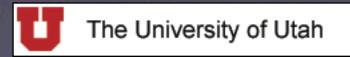

Student Computing Labs

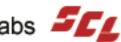

PAL

#### Analog Camcorders

- VHS
- S-VHS
- VHS-C
- 8mm
- Hi8

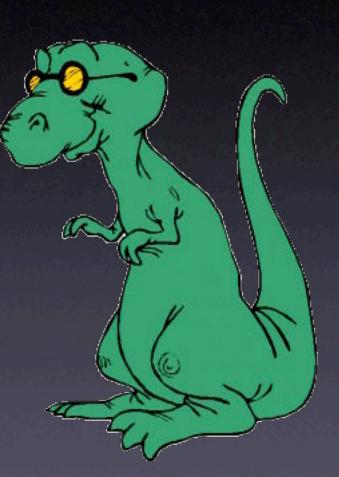

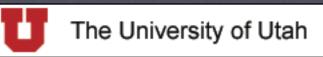

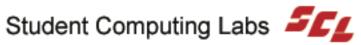

#### **VHS** Camcorders

#### • VHS

- 1.5 foot long
- Heavy
- Shoulder rest
- Use full size VHS tapes igodot
- 1980's
- Only a few sold today  $\bullet$

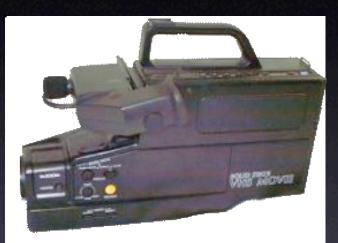

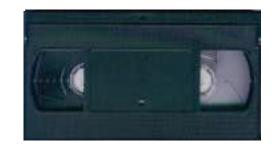

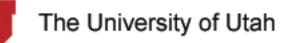

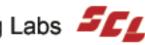

#### **S-VHS** Camcorders

- S-VHS (Super-VHS)
  - Uses special S-VHS tapes
  - Requires special, expensive equipment and jacks
  - Sharper video quality than VHS
  - Inexpensive (\$300-\$400)

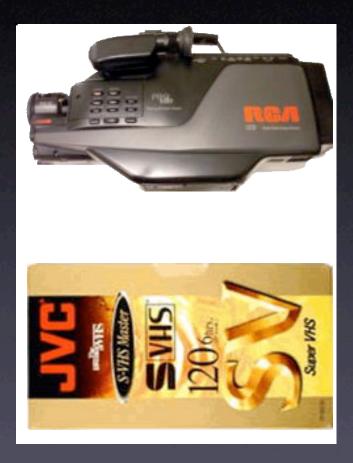

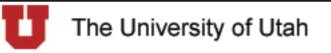

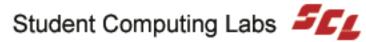

#### **VHS-C** Camcorders

- VHS-C (VHS-compact)
  - Tapes smaller than S-VHS and VHS
  - **Requires special adapter**
  - Clever but a nuisance
  - Inexpensive (\$200-\$300)

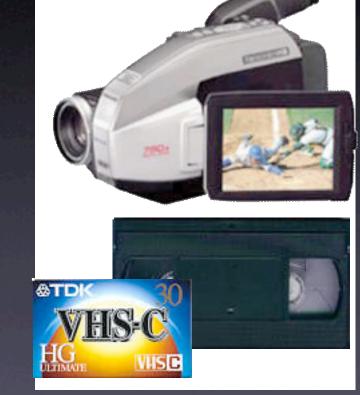

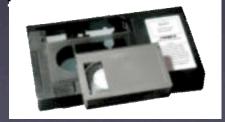

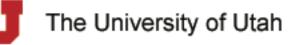

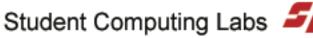

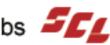

#### 8mm Camcorders

#### 8mm

- Tapes smaller than VHS-C
- VCR's can't play 8mm tapes
  - Camcorder connects to TV/VCR for playback
- Inexpensive (\$200-\$300)  $\bullet$
- Popular among people without computers

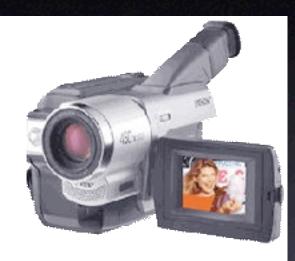

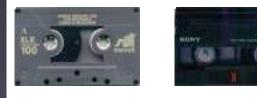

#### Audio cassette

8mm

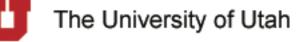

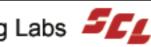

#### **Hi8 Camcorders**

#### • Hi8

- Higher quality than 8mm
- Tapes same size as 8mm
- Inexpensive (\$200-\$400)  $\bullet$

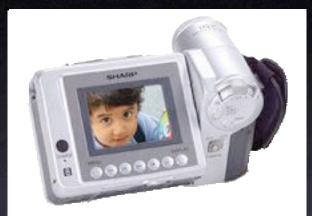

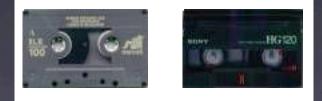

#### Audio cassette

8mm

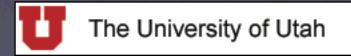

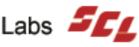

#### **Converting Analog**

- Media Converter
  - Converts analog to digital
  - About \$300
  - Several different manufacturers

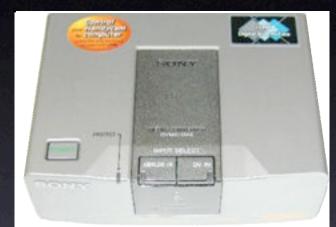

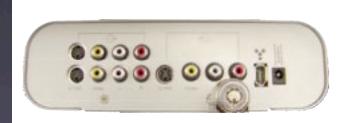

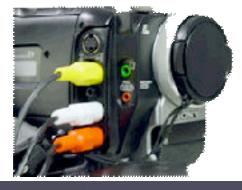

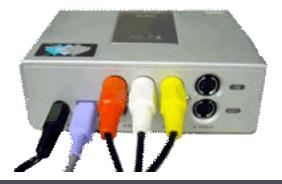

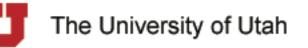

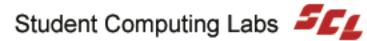

### **Digital Benefits**

- Benefits of digital
- Smallest camcorders (size of a walkman)
- Smallest tapes
- Batteries last longer
- Quality better than analog
- Easier to transfer to computer

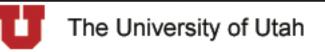

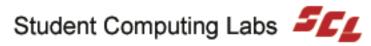

### Professional vs. Personal

- 2 families of DV camcorders
  - Professional
    - VERY Expensive (\$4,500+)
    - Very expandable
    - Interchangeable lenses
    - Large
    - 3 CCD
  - Consumer
    - Cheap (\$400-\$800)
    - 1 CCD
    - Limited expandability

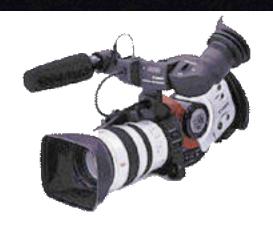

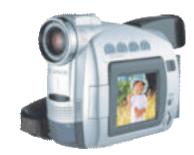

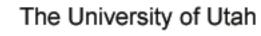

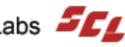

#### CCD

- DV camcorders 1 or more CCD's
  - The eye, aka CCD (Charged Coupled Device)
  - Personal 1 CCD
  - Professional
    - 3 CCD Red Green Blue
    - Better color accuracy
    - Records low light

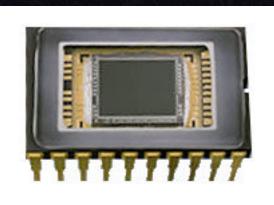

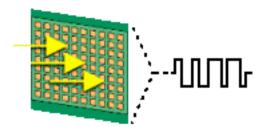

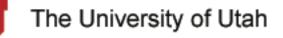

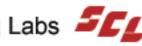

#### Professional

- Professional DV camcorders
  - 3 CCD Red Green Blue
  - Better color accuracy
  - **Records low light**  $\bullet$

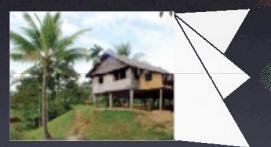

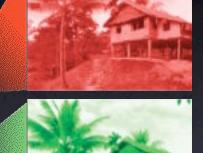

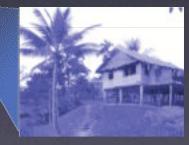

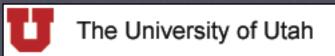

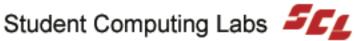

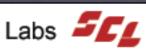

#### Personal

- Personal camcorders
  - 1 CCD
  - All colors
    - Red
    - Green
    - Blue
  - Cheap  $\bullet$

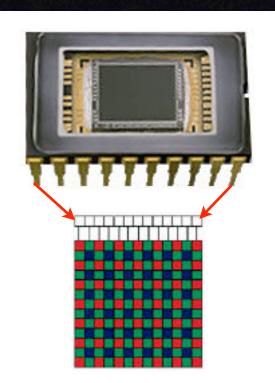

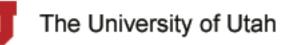

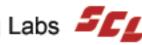

## **Digital Camcorders**

- Also called DV Camcorders
  - Digital8
  - DVD
  - MiniDisc
  - MicroMV
  - MiniDV

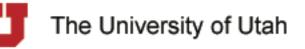

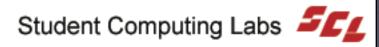

## Digital8

#### Digital8

- Same 8mm tape as Hi8
- Can play 8mm and Hi8 tapes
- Data stored digitally
- Quality better than analog 8mm and Hi8
- Quality not as good as other digital formats

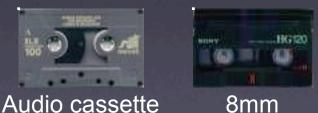

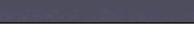

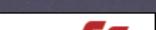

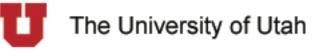

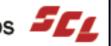

#### DVD

#### • DVD

- Record onto DVD
- New, not many models
  - 2 4 models?
- Expensive (\$500-\$1000)

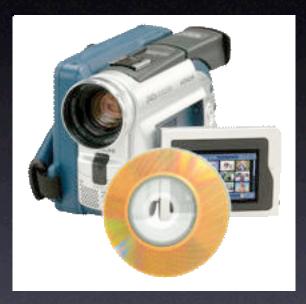

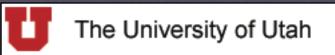

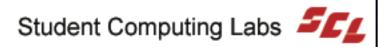

#### MiniDisc

#### MiniDisc

- Similar to DVD camcorders
- New, only a few models
- Expensive (\$800) ightarrow
- Smaller discs
- Quality not as good

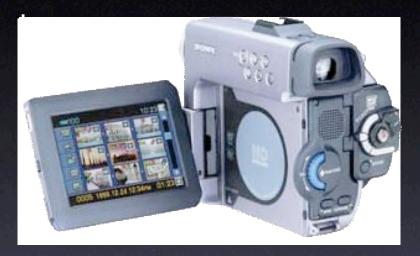

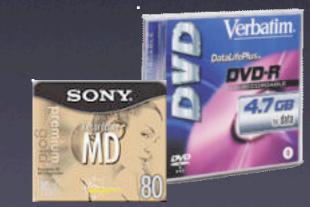

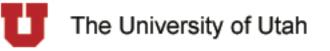

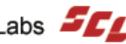

#### MicroMV

- MicroMV
  - Sony only
  - New
  - **MPEG-2** compressed ightarrow
  - Tiny tapes 5.3 mm x 3.8 mm
  - Expensive (\$1000-\$1500)  $\bullet$
  - Does not work with Macintosh

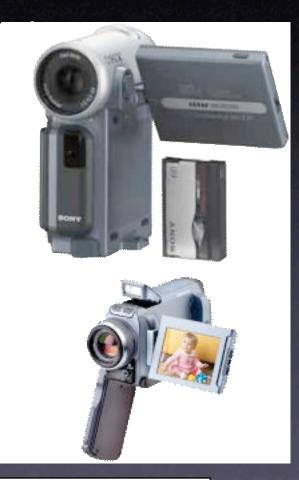

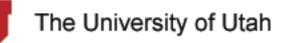

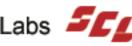

#### MiniDV

- MiniDV camcorders
  - The standard
  - Start at \$300 (no price limit)
  - Tape smaller than 8mm
  - Best quality
    - Picture quality better than digital satellite
    - Better audio quality than CD's
    - No copy degradation

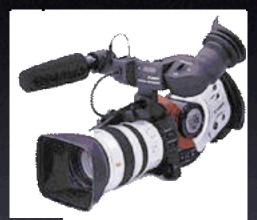

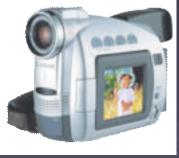

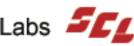

## **MiniDV Features**

- Many features igodot
  - Some required
  - Some nice
  - Some useless and even harmful
- Not everyone agrees what is best igodot

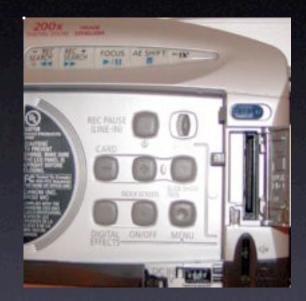

The following is listed most important first (according to us)

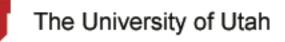

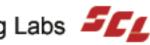

### FireWire

- FireWire a.k.a. "DV in/out", "DV terminal", "IEEE-1394", "i-Link"
- Some older European camcorders have DV out but not DV in
- Some companies make cameras with bad FireWire ports
- Stick with the popular ones

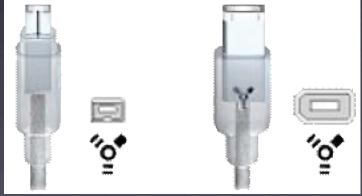

4 Pin Unpowered

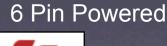

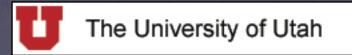

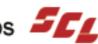

## Analog & S-Video

### Analog Inputs

- Import/export VHS easily
- S-Video most common
- Or RCA

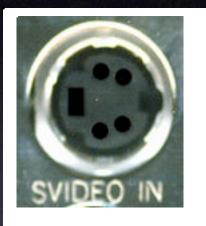

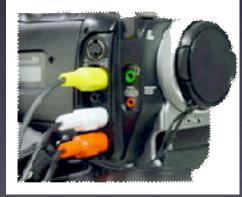

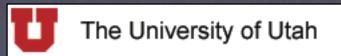

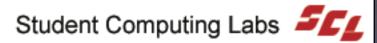

## Features – LCD

#### • LCD

- **Bigger is better** 
  - 2.5" to 3.5" normal
- Flexible  $\bullet$ 
  - Reversible
  - Swiveling capability

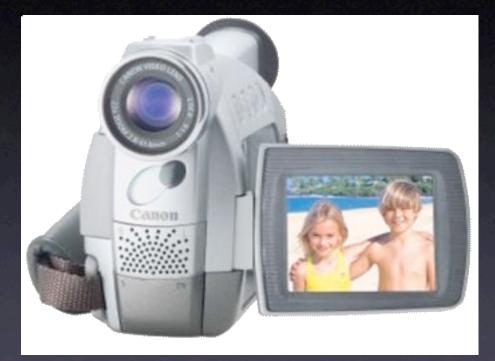

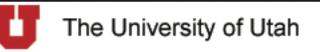

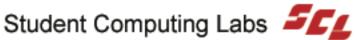

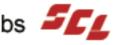

## Features – Stabilizer

- Image Stabilizer
  - Optical Best
    - Prism that moves opposite direction of shaking camera
  - Electronic OK  $\bullet$ 
    - Motion sensors try to compensate
  - Digital Reduces video area
    - Zooms in and crops

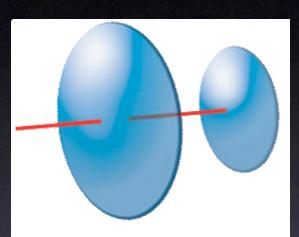

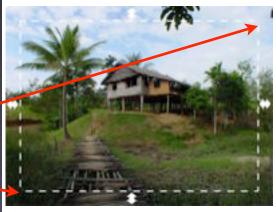

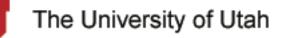

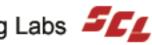

### Features – Zoom

- Optical zoom
- Actual zoom telescoping lens
- "12X/300X" Optical = 12X, Digital = 300X

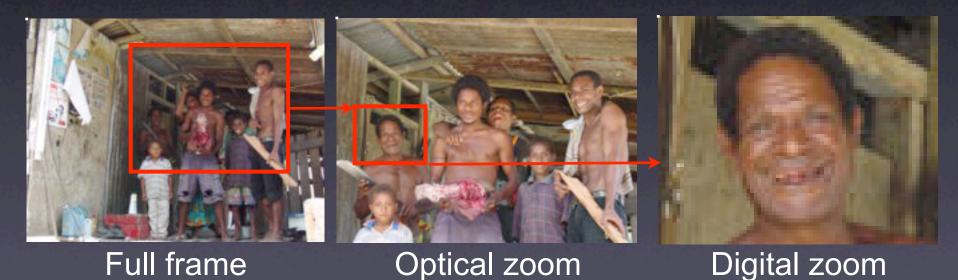

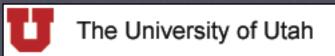

## Features – Zooming

- Zooming
  - Good
    - Variable-speed zooming
      - Variable knob
  - Bad
    - One-speed zooming
      - 2 buttons

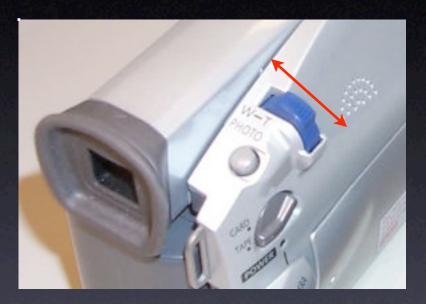

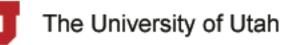

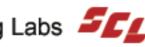

### Features – Manual

- Manual override  $\bullet$
- Focus
  - When filming through bushes

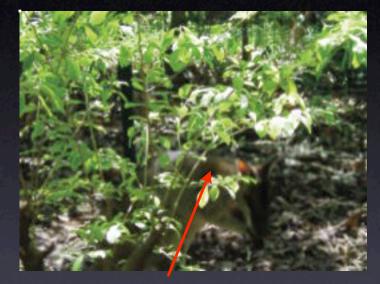

#### Wallaby

- Exposure
  - When filming in bad lighting conditions  $\bullet$

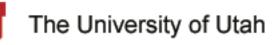

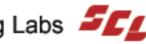

## Features – Manual Focus

• Manual override Focus example

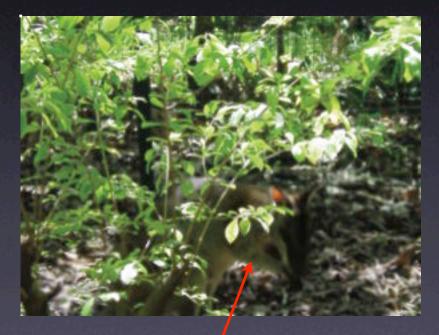

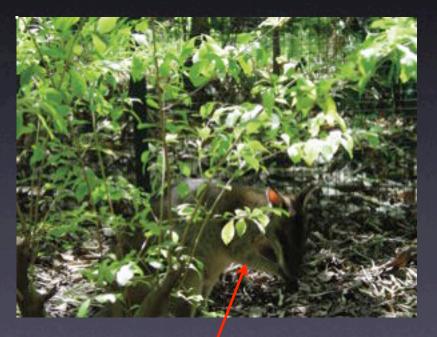

### Wallaby Out of Focus

Wallaby In Focus

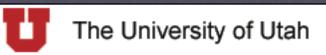

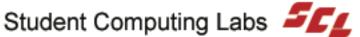

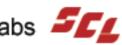

## Features – Battery Time

- Battery indicator
  - Digital icon for battery
  - Digital time-remaining for battery

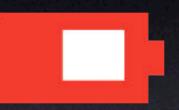

1hr 43 mins

- Digital icon for battery
  - Not very helpful

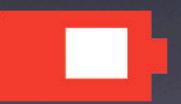

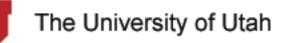

## Features – Built-in Light

- Light
- Built-in light

• External light attachment

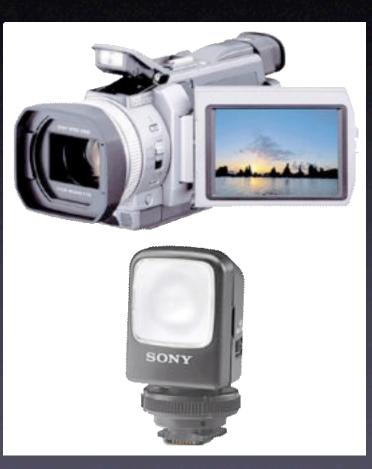

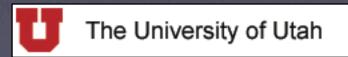

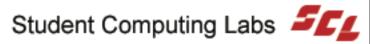

## Features – Seldom Used

- Available on many camcorders  $\bullet$ 
  - Exposure Options
  - Backlight mode
  - FlexiZone
  - Night-vision mode
  - **Progressive-scan**
  - Still-camera mode

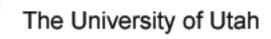

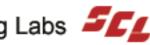

## Features – Exposure

- Exposure Options
- Preprogrammed exposure options
  - Canned focus/shutter speed/aperture, etc
    - Spotlight
    - Sports
    - Sand/Snow
    - Low Light

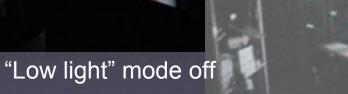

#### "Low light" mode on

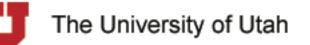

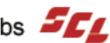

### Features – Backlight

**Backlight mode** 

- Turns auto exposure off
  - Picture will be overexposed

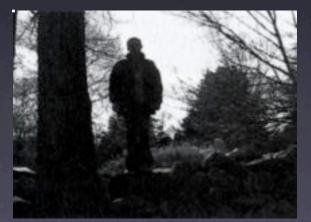

#### Backlight mode off

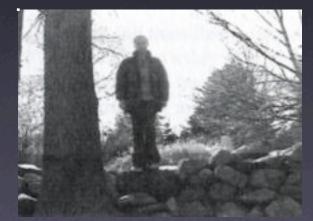

#### Backlight mode on

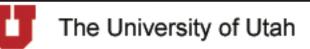

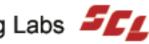

## Features – FlexiZone

- FlexiZone (a.k.a. PushFocus)
  - Lets you move the camera's point of focus
  - Great for follow moving objects
  - background doesn't change

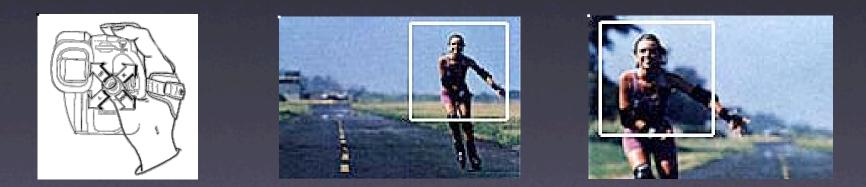

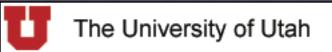

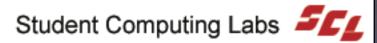

## Features – Night-Vision

- Night-vision mode
- Expect this to improve

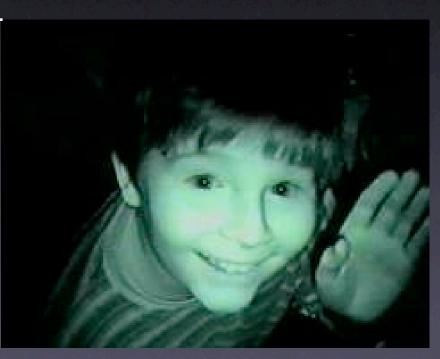

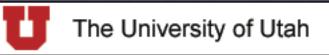

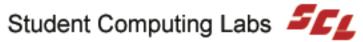

### Features – Progressive-scan

Progressive-scan CCD (vs. interlaced)  $\bullet$ 

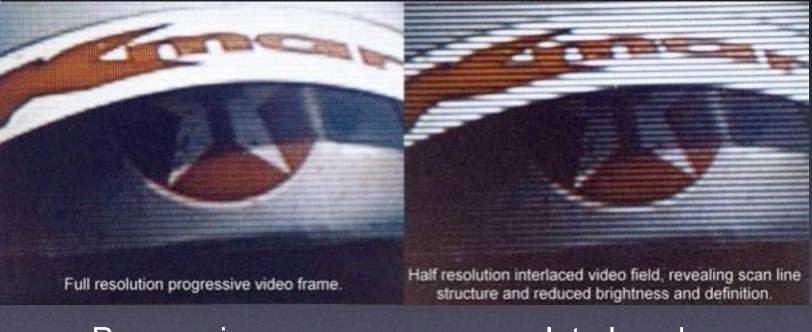

#### Progressive scan

Interlaced

The University of Utah

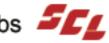

## Features – Still-Camera

- Still-camera mode
- Most DV cams are a miserable
  - 640 x 480 pixels
  - (0.3 megapixels)  $\bullet$

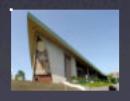

DV cam "still camera" mode 640x480 pixels (0.3 MP)

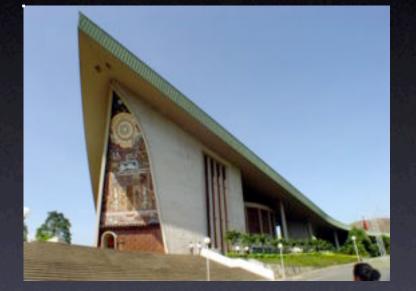

Real digital still camera 2272x1704 pixels (4.1 MP)

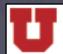

The University of Utah

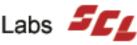

## Rarely Used Features

- Features rarely used
  - Control-L or LANC

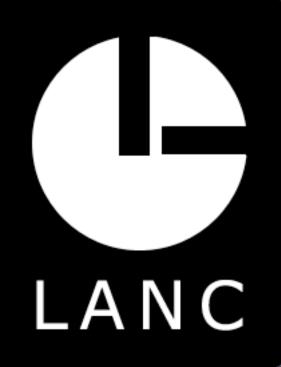

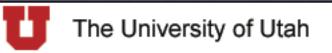

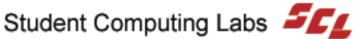

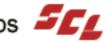

## **NEVER Used Features**

- NEVER use these features
  - Undesirable features
    - Title generator
    - Fader
    - Audio dubbing
    - Special effects
    - Date/time stamp
    - Built-in editing
  - Why
    - Permanent edits
    - easier to do on a computer than a camcorder

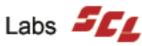

## **Brand Names To Choose**

Companies with a good reputation Canon JVC Panasonic SONY

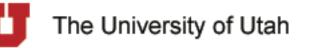

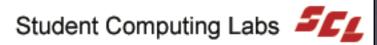

## Where To Purchase

- Local Stores
  - TV Specialists
    - State employees get a discount
- Online
  - http://www.shopper.cnet.com
  - http://www.dealtime.com
  - http://www.eBay.com
  - http://www.frys.com

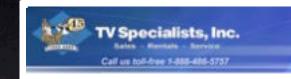

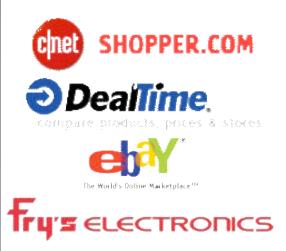

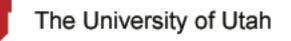

## **Camcorder** Operation

2 Modes
VTR (VCR)
Play
Rewind/fast-forward
Stop
Camera
Record
READ THE MANUAL!!!!

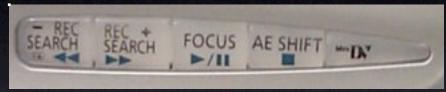

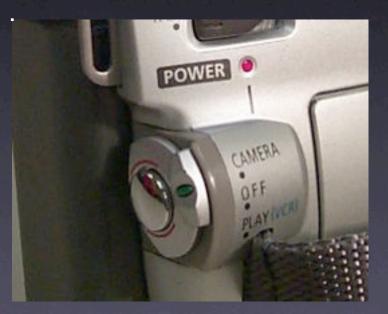

The University of Utah

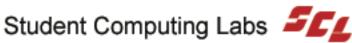

## Audio Tip – External Mic

• External microphone

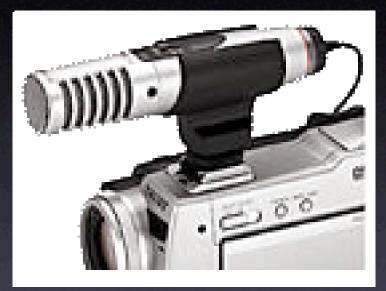

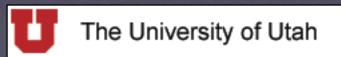

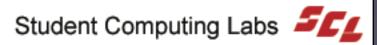

## Video Tip – Stabilizers

### • Stabilization

- Use tripod, monopod, or clamp
- Put left hand UNDER camcorder
- Use image stabilization
- Stay zoomed out

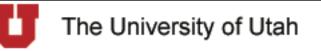

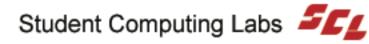

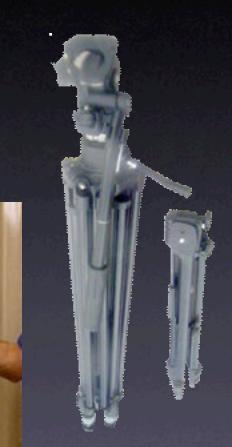

# Video Tip – Panning

#### Panning

- Only do when needed
- Linger; pan; linger
- Start on good scene, end on good image
- Practice panning
- Pan towards right
- Follow moving objects or visual "lines"
- Turn image stabilizer off

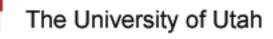

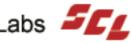

# Video Tip – Zooming

### Zooming

- Don't zoom while recording
- Instead, use dolly shots, with a wheelchair or bike or whatever
- Or, record and linger; pause recording and zoom; record and linger
- Exceptions: zoom as slow as possible, zoom when panning
  - (practice these techniques)

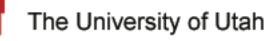

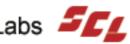

# Video Tip – Lighting

#### Lighting

Make sure there is enough, but not too much 

- Setup extra lights if needed
  - Three point light system Front, Side & Background
- Use backlight mode if needed and if camcorder has the feature
- Learn the camcorder exposure settings

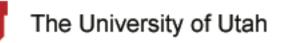

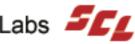

## Video Tip – Focus

### • Focus

- Auto focus is OK most of the time
- Manual focus
  - When there are no defined edges
  - When there are objects between the camcorder and the subject

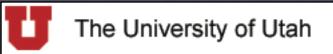

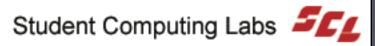

# Video Tip – Angles

### Angles

- Use a variety of angles
- Don't break the 180-degree rule
  - Unless the camera is rolling whole time

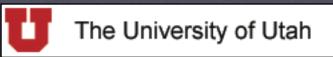

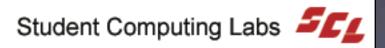

# Finishing Up

- Your turn to test drive the camcorders
  - But first...
    - Next class
    - Survey

- Contact information
- Questions and answers

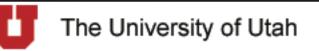

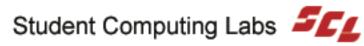

### Next Class

• Digital Video - Part 2 Friday November 14, 2003 9:00 AM — 10:00 AM **MMC 1745** 

> Introduction to editing and distribution

- How to import
- How to edit
- How to publish

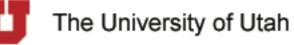

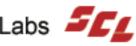

## Survey

### How did we do?

### Please take a minute to fill out the survey.

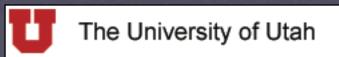

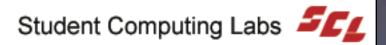

## **Contact Information**

- Web www.macos.utah.edu
- Email mac@scl.utah.edu
- Offices Multimedia Center (Room 1705), ask at the service counter for someone from the "Mac Group."

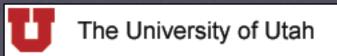

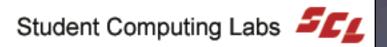

## Questions & Answers

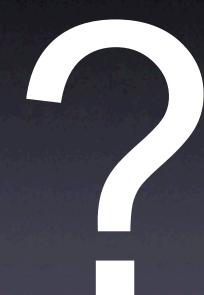

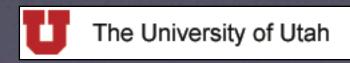

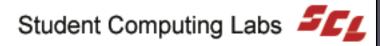